## **Q** Acumatica

## KEY BENEFITS

## WORK FROM ANYWHERE

Create, approve, and receive purchase orders from anywhere using any popular web-browser.

### ENFORCE POLICIES AND **PROCESSES**

Control spending and enforce business processes by configuring multi-level approvals based on criteria that you define.

## REDUCE ACQUISITION COSTS

Manage purchase orders to get the highest possible discounts. Create blanket order to maximize discounts and create drop shipments to minimize warehouse storage costs.

### IMPROVE OPERATIONAL **EFFICIENCIES**

Automate your entire supply chain by eliminating repetitive data entry and errors. Advanced security and browser-based access makes it easy to include suppliers, receiving, accounting, and other departments in any geographical location.

### ACCELERATE DECISION-**MAKING**

Improve purchasing decisions by using drill down reports and dashboards to gain access to past information and provide insights into future needs.

# PURCHASE ORDER MANAGEMENT

**Reduce costs and improve vendor relationships by automating and centrally managing your global purchasing processes**

The Purchase Order Management (PO) module streamlines your procurement processes to ensure a steady supply of materials while enforcing policy and process controls.

## KEY FEATURES OF PURCHASE ORDER MANAGEMENT

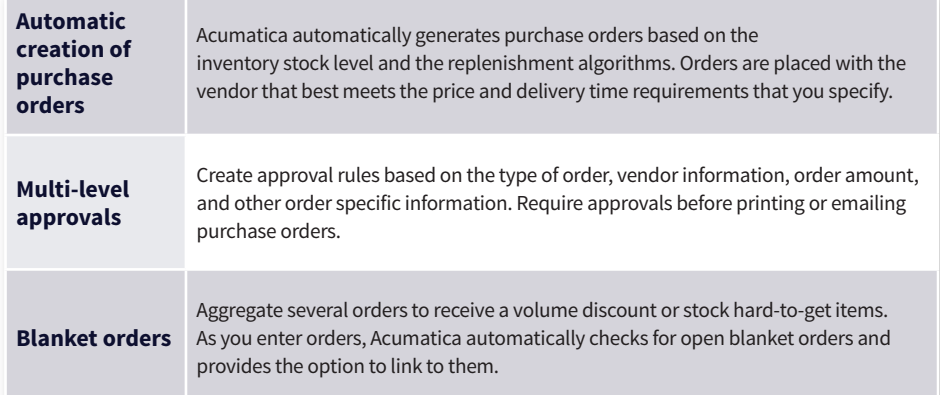

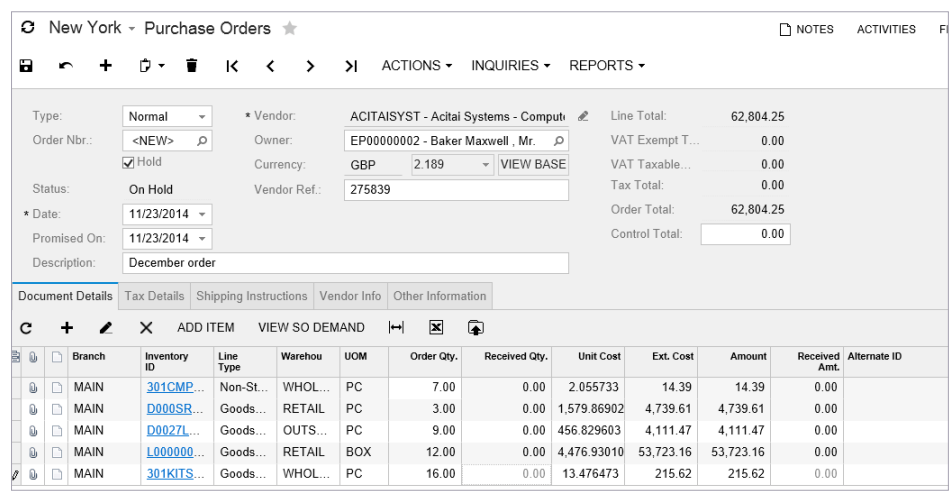

- 1. Submit purchase orders which are received to multiple locations. Specify drop shipments or blanket orders.
- 2. Create multi-level approval paths to match existing business processes.
- 3. Print or email purchase orders.
- 4. Receive partial orders or consolidated orders.

## **Q** Acumatica

## ADDITIONAL PURCHASE ORDER MANAGEMENT FEATURES AND BENEFITS

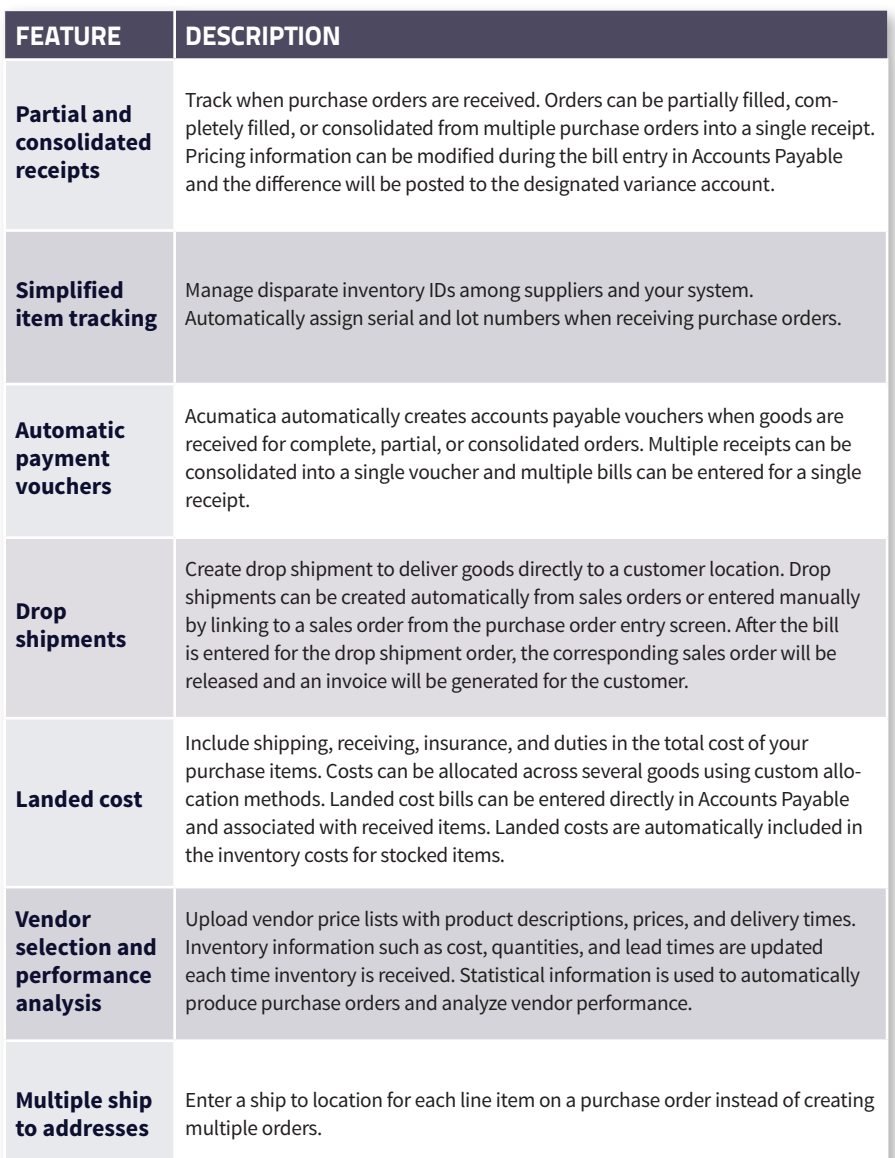

## UNLOCK YOUR BUSINESS POTENTIAL WITH ACUMATICA

Acumatica is a leading provider of cloud business management software that empowers small and mid-size businesses to unlock their potential and drive growth.

Built on the world's best cloud and mobile technology and a unique customer-centric licensing model, Acumatica delivers a suite of fully integrated business management applications such as Financials, Distribution, CRM and Project Accounting, powered by a robust and flexible platform.

### TAKE CONTROL OF YOUR **BUSINESS**

Successful companies know the value of having visibility and control over their business. Acumatica enables you to drive growth, manage costs, and be productive.

## PLAY TO YOUR STRENGTHS

Every business is unique. Play to your strengths by doing what works best for your company. Tailor your business management software to fit your exact needs, no matter how specific your requirements.

## EMPOWER YOUR PEOPLE

Your business isn't confined to four walls. Why should the people that impact your business be? Acumatica goes wherever your people go – anytime, anywhere, and on any device.